# **I Freie und erzwungene Drehschwingungen (Pohlscher Apparat)**

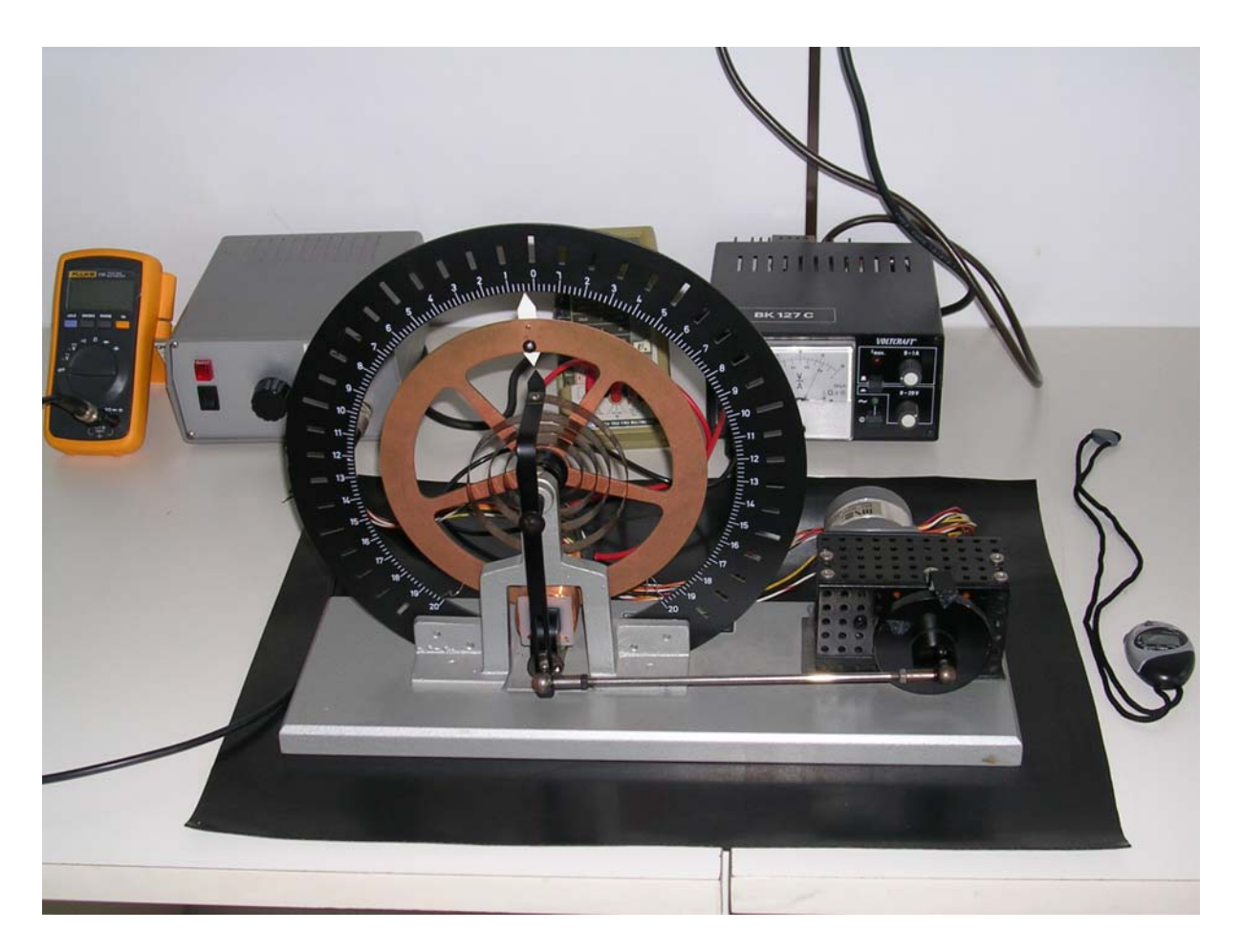

## **1 Physikalische Grundlagen**

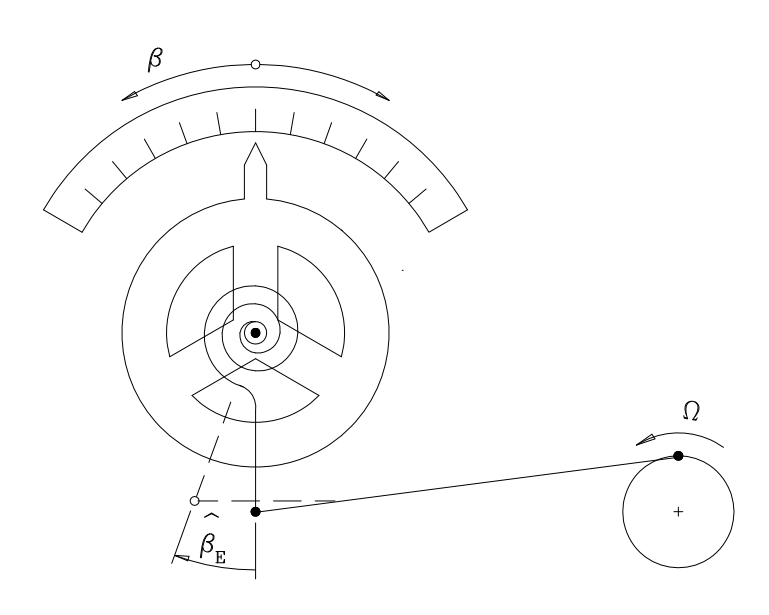

### **1.1 Freie, ungedämpfte Schwingungen**

Das Drehpendel mit dem Massenträgheitsmoment *J* besitzt als Rückstellelement eine Spiralfeder mit der Winkelrichtgröße  $k_t$ .

Den Zusammenhang zwischen dem auf einen Körper einwirkenden Drehmoment *M* und der daraus resultierenden Winkelbeschleunigung  $\ddot{\beta}$  ergibt sich aus dem Grundgesetz der Mechanik für Drehschwingungen:

$$
M = J\ddot{\beta} \tag{1}
$$

Nach dem HOOKEschen Gesetz

**Hochschule Esslingen** University of Applied Sciences

$$
M = -k_{t} \beta \tag{2}
$$

hängt das von der Spiralfeder auf das Drehpendel ausgeübte Drehmoment *M* linear vom Verdrillungswinkel  $\beta$  ab. Die Kombination beider Gleichungen führt zur Differentialgleichung für ungedämpfte Schwingungen:

$$
-k_{t}\beta = J\ddot{\beta} \tag{3a}
$$

oder

$$
\ddot{\beta} + \frac{k_{t}}{J} \beta = 0 \tag{3b}
$$

Die Lösung dieser Gleichung ist eine harmonische Funktion

$$
\beta(t) = \hat{\beta}\cos(\omega t_0 + \varphi_0)
$$
\n(4)

mit der Kreisfrequenz

$$
\omega_0 = \sqrt{\frac{k_t}{J}}\tag{5a}
$$

beziehungsweise der Schwingungsdauer

$$
T_0 = 2\pi \sqrt{\frac{J}{k_t}}.
$$
\n(5b)

#### **1.2 Freie, gedämpfte Schwingungen**

Bei Dämpfung mit Hilfe einer Wirbelstrombremse wirkt auf das Drehpendel ein bremsendes Drehmoment, das der Winkelgeschwindigkeit  $\beta$  proportional ist:

$$
M_{\rm reib} = -d_{\rm t}\dot{\beta} \,. \tag{6}
$$

Der Dämpfungskoeffizient  $d_t$  ist selbst wiederum proportional zum Quadrat der Stromstärke *I* im Elektromagneten der Wirbelstrombremse. Durch Kombination der Gleichungen (1), (2) und (6) folgt die Differentialgleichung des gedämpften Systems:

$$
-k_{t}\beta - d_{t}\dot{\beta} = J\ddot{\beta}
$$
 (7a)

oder

$$
\ddot{\beta} + \frac{d_{\rm t}}{J} \dot{\beta} + \frac{k_{\rm t}}{J} \beta = 0. \tag{7b}
$$

Die Lösung für den *Schwingfall*, d.h. bei relativ schwacher Dämpfung lautet:

$$
\beta(t) = \hat{\beta}_0 e^{-\delta t} \cos(\omega_d t + \varphi_0), \tag{8}
$$

mit der *Abklingkonstanten*

$$
\delta = \frac{d_t}{2J} \tag{9}
$$

Hochschule Esslingen Seite 2 von 8 pohl.doc Martin / Kaltenhäuser / Käß

und der Kreisfrequenz

$$
\omega_{\rm d} = \sqrt{\omega_0^2 - \delta^2} \ . \tag{10}
$$

Eine elegante Diskussion der Eigenschaften gedämpfter Systeme bietet der *Dämpfungsgrad*

$$
\mathcal{G} = \frac{\delta}{\omega_0}.\tag{11}
$$

Die Kreisfrequenz der gedämpften Schwingung lässt sich damit schreiben als

$$
\omega_{\rm d} = \omega_0 \sqrt{1 - \mathcal{S}^2} \,,\tag{12}
$$

wobei für den Schwingfall gilt:

 $.9 < 1$ 

Die Amplitude der gedämpften Schwingung nimmt mit der Zeit exponentiell ab:

$$
\hat{\beta}(t) = \hat{\beta}_0 e^{-\delta t} \,. \tag{13}
$$

Das Verhältnis zweier aufeinander folgenden Amplituden ist konstant, sein Logarithmus

$$
A = \ln \frac{\hat{\beta}_i}{\hat{\beta}_{i+1}} = \delta T_d \approx 2\pi \mathcal{G}
$$
 (14)

wird als *logarithmisches Dekrement* A bezeichnet.

Alle Dämpfungsgrößen  $d_t$ ,  $\delta$ ,  $\theta$  und  $\Lambda$  sind zueinander proportional. Umgekehrt proportional dazu ist die *Güte Q*.

#### **1.3 Erzwungene Schwingungen**

Im Versuch wird der Nullpunkt der Spiralfeder mit Hilfe eines Exzenters mit der Erregerkreisfrequenz *Ω* periodisch verschoben. Das Ende der Spiralfeder bewegt sich dabei gemäß

$$
\beta_{\rm E}(t) = \hat{\beta}_{\rm E} \cos(\Omega t). \tag{15}
$$

Aus der Differentialgleichung (7) wird infolge des periodisch verstellten Nullpunkts

$$
-k_{\rm t} \left(\beta - \hat{\beta}_{\rm E}\right) - d_{\rm t} \dot{\beta} = J \ddot{\beta} \tag{16a}
$$

oder

$$
\ddot{\beta} + \frac{d_{\rm t}}{J} \dot{\beta} + \frac{k_{\rm t}}{J} \beta = \frac{k_{\rm t}}{J} \hat{\beta}_{\rm E} \cos(\varOmega \cdot t). \tag{16b}
$$

Nach Abklingen der *Einschwingvorgänge*, was etwa nach der Zeit  $\tau \approx 5/\delta$  der Fall ist, schwingt das Pendel harmonisch mit der Erregerfrequenz *f<sub>E</sub>*. Eine *partikuläre* Lösung der Differentialgleichung (16b) lautet:

$$
\beta(t) = \hat{\beta}\cos(\Omega t - \gamma). \tag{17}
$$

Die Amplitude  $\hat{\beta}$  der erzwungenen Schwingung ist nicht konstant, sondern hängt von der Erregerfrequenz ab.

**Hochschule Esslingen** University of Applied Sciences

Mithilfe der normierten Erregerfrequenz

$$
\eta = \frac{\Omega}{\omega_0} = \frac{f_{\rm E}}{f_0} \tag{18}
$$

lässt sich die Amplitude folgendermaßen schreiben:

$$
\hat{\beta} = \frac{\hat{\beta}_{\rm E}}{\sqrt{(1-\eta^2)^2 + 4g^2\eta^2}}\,. \tag{19}
$$

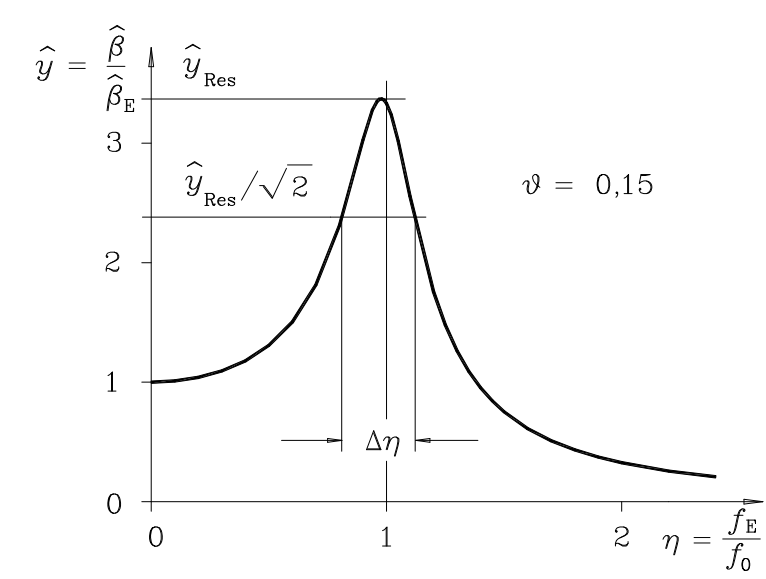

Liegt die Erregerfrequenz nahe bei der Eigenfrequenz des Systems, so kann bei schwacher Dämpfung die Amplitude  $\hat{\beta}$  bedeutend größer als die Erregeramplitude  $\hat{\beta}_{\rm E}$  werden.

Im nebenstehenden Bild ist die normierte Amplitude  $\hat{v}$  in Abhängigkeit von der normierten Frequenz *η* dargestellt, wobei

$$
\hat{y} = \frac{\hat{\beta}}{\hat{\beta}_{\rm E}}\tag{20}
$$

Für die normierte Resonanzfrequenz gilt:

$$
\eta_{\text{Res}} = \sqrt{1 - 2\theta^2} \tag{21}
$$

Bei schwacher Dämpfung ist die normierte Resonanzamplitude

$$
\hat{y}_{\text{Res}} = \frac{\hat{\beta}_{\text{Res}}}{\hat{\beta}_{\text{E}}} \approx Q. \tag{22}
$$

*Q* wird als Güte des Systems bezeichnet. Die 3-dB-Breite der Resonanzkurve beträgt bei schwacher Dämpfung

$$
\Delta \eta \approx 2\theta = Q^{-1}.\tag{23}
$$

Die Phasenverschiebung zwischen Erreger und Oszillator beträgt

$$
\gamma = \arctan \frac{2\theta \eta}{1 - \eta^2} \,. \tag{24}
$$

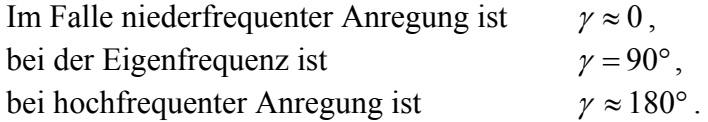

Hochschule Esslingen Seite 4 von 8 pohl.doc Martin / Kaltenhäuser / Käß

## **2 Messprogramm**

### **2.1 Eigenfrequenz**

Bestimmen Sie mit Hilfe einer Stoppuhr die Eigenfrequenz  $f_0$  des *ungedämpften* Systems aus zehn Schwingungen bei drei verschiedenen Anfangsamplituden.

### **2.2 Dämpfungsparameter**

Bestimmen Sie die Abklingkonstante  $\delta$ , das logarithmische Dekrement  $\Lambda$ , den Dämpfungsgrad  $\mathcal{G}$ und die Güte *Q* ohne elektrische Dämpfung (*I* = 0 A) sowie bei Dämpfung mit der Wirbelstrombremse bei den Strömen *I* = 215, 350 und 500 mA.

Lenken Sie hierzu das Drehpendel aus und lassen es dann schwingen. Bestimmen Sie hierbei den Verlauf der Maximalamplitude (immer auf derselben Seite des Pendels) bei den Strömen  $I = 0$ , 215, 350 und 500 mA.

Auswertung: Durch beidseitiges Logarithmieren von Formel (13) erhält man

$$
\ln \hat{\beta} = \ln \hat{\beta}_0 - \delta t \,. \tag{25}
$$

Tragen Sie für alle vier Stromwerte in einem Diagramm den Logarithmus der Amplitude über der Zeit auf und ermitteln Sie die Steigung der jeweiligen Ausgleichsgeraden. Bestimmen Sie aus dieser Steigung gemäß Formel (25) die Abklingkonstante  $\delta$  und damit  $\delta$ ,  $\Lambda$  und  $\delta$ . Die Auswertungen können am PC mit dem Programm POHL1 durchgeführt werden. Im Laborbericht soll aber wenigstens eine Messung "von Hand" ausgewertet werden.

Stellen Sie Ihre Ergebnisse in einer Tabelle übersichtlich dar!

### **2.3 Resonanzkurven**

Bei den Strömen  $I = 215, 350$  und 500 mA sind die Amplituden  $\hat{\beta}$  als Funktion der Erregerfrequenz  $f_{\rm E}$  auszumessen.

(**Achtung !** Bei *I* = 215 mA darf im Resonanzfall das Pendel nicht anschlagen! Sonst Dämpfungsstrom leicht erhöhen und natürlich im Protokoll angeben.)

Das Untersetzungsverhältnis Schrittmotor mit Getriebe beträgt 2000 : 1. Die Amplitude  $\hat{\beta}_{\rm E}$  des Erregers muss durch sorgfältiges manuelles Drehen der Antriebsscheibe in ihre Extrempositionen bei ausgeschaltetem (!) Schrittmotor eingestellt, abgelesen und gemittelt werden.

Pro Kurve sind mindestens **zehn** Messpunkte aufzunehmen! Nahe der Resonanz sollten weitere Werte gemessen werden. Erregerfrequenz 0,49 Hz (bei *I* = 500 mA besser von 0,47 Hz an) bis 0,56 Hz. Die Einschwingzeit  $\tau \approx 5/\delta$  kann bei kleinen Strömen einige Minuten betragen, daher sollte zuerst bei großen Stromstärken gemessen werden. Andererseits sieht man bei kleinen Stromstärken eher den Kurvenverlauf.

Auswertung: Die normierte Amplitude  $\hat{y} = \hat{\beta}/\hat{\beta}_F$  ist über der normierten Erregerfrequenz  $\eta = f_{\rm E}/f_0$  aufzutragen.

Der Dämpfungsgrad  $\theta$  des Systems wird nun mit zwei weiteren Methoden bestimmt:

#### 1. Methode: aus der Resonanzamplitude

Entnehmen Sie aus den Resonanzkurven für jede Stromstärke an der Wirbelstrombremse die normierte Resonanzamplitude  $\hat{y}_{\text{Res}}$ . Berechnen sie nach den Gleichungen (22) und (23) die Güte  $Q$  und hieraus den Dämpfungsgrad  $\theta$  des Systems.

Alternative: Sie können den Dämpfungsgrad auch mit Hilfe von Excel aus dem Kurvenverlauf berechnen. Eine ausführliche Beschreibung hierzu findet sich im Anhang. Sollten Sie mit dieser Methode keine sinnvollen Werte erhalten, bestimmen Sie den Dämpfungsgrad aus der Resonanzamplitude.

#### 2. Methode: aus der Halbwertsbreite

Entnehmen Sie aus den Resonanzkurven für jede Stromstärke an der Wirbelstrombremse die die 3-dB-Breite  $\Delta \eta$ . Hierzu können Sie z.B. von Hand in das Excel-Diagramm zeichnen. Berechnen sie nach Gleichung (23) den Dämpfungsgrad  $\theta$  des Systems.

#### Zusammenfassung Ihrer Ergebnisse:

Wird der aus der Höhe der Resonanzkurve bestimmte Dämpfungsgrad mit  $\mathcal{Y}_H$  bezeichnet und mit  $\mathcal{P}_B$  der Dämpfungsgrad aus der Breite, so stehen zusammen mit den Ergebnissen aus 2.2 für jeden Strom drei Werte für den Dämpfungsgrad zur Verfügung. Stellen Sie die verschiedenen Ergebnisse für den Dämpfungsgrad übersichtlich in einer Tabelle zusammen.

Tragen Sie die Ergebnisse für den Dämpfungsgrad in einem Diagramm gegen den Strom auf. Die Theorie der Wirbelströme sagt eine Reibungskraft voraus, die proportional zum Quadrat des Stromes sein soll.

$$
\mathcal{G} = \alpha I^2 \,. \tag{26}
$$

Es sollte sich im Diagramm  $\mathcal{G}(I)$  also eine Parabel ergeben. Tragen Sie zusätzlich  $\mathcal{G}$  über  $I^2$  auf und bestimmen Sie für jede der drei Messmethoden aus der jeweiligen Geradensteigung die Proportionalitätskonstante  $\alpha$ .

## **3 Fragen**

- 1. Wie hängen die Schwingungsdauern  $T_d$  und  $T_0$  zusammen ?
- 2. Wann hat das Drehpendel seine höchste kinetische und wann seine höchste potentielle Energie? Wie groß sind die Beträge ?
- 3. Was bedeutet "aperiodischer Grenzfall" ?
- 4. Bei welcher Frequenz wird vom Erreger die größte mittlere Leistung an das Pendel übertragen?
- 5. Für welche Dämpfungsgrade existiert eine Resonanzüberhöhung?

## **4 Anhang: Hinweise für eine Auswertung der Resonanzkurven mit dem Rechner**

Die Bestimmung des Dämpfungsgrades  $\mathcal{G}$  kann auch so geschehen, dass eine Kurvenanpassung der theoretischen Amplitude nach Gl. (19) an die Messpunkte vorgenommen wird. Dabei sollte die Summe der Fehlerquadrate zwischen den gemessenen und den berechneten Amplituden minimal werden. Zur Lösung dieses Problems eignen sich Rechnerprogramme wie MATLAB oder EXCEL. Ein Beispiel für eine Auswertung mit EXCEL ist als Anhang beigefügt.

Zunächst werden die Messwerte für die normierte Frequenz und die normierte Amplitude in die ersten beiden Spalten eingetragen.

In der dritten Spalte wird die normierte Amplitude  $\hat{y} = \hat{\beta} / \hat{\beta}_E$  nach Gl. (19) berechnet mit einem Schätzwert für  $\mathcal{G}(z, B, \mathcal{G} = 0.01$  in G6). Achtung: Stellen Sie sicher, dass in jeder Zelle der Spalte C der Dämpfungsgrad aus G6 verwendet wird!

Als nächstes ist die Summe der Fehlerquadrate zu berechnen. Dies kann entweder durch eine separate Spalte (E6:E18) mit den quadratischen Abweichungen geschehen oder mit der Funktion SUMMEXMY2(B6:B18;C6:C18). Achtung: Die Funktion SUMQUADABW liefert ein falsches Ergebnis.

Jetzt kommt der entscheidende Schritt: Der Dämpfungsgrad  $\mathcal{G}$  in Zelle G6 muss so variiert werden, dass die Summe der Fehlerquadrate ein Minimum wird. Diese Aufgabe erledigt der SOLVER aus dem Menü Extras (sollte der Solver nicht zur Verfügung stehen, kann er mit dem Add-Ins-Manager aktiviert werden).

Zielzelle ist die Summe der Fehlerquadrate (z.B. \$C\$20), Markieren von Minimum, veränderbare Zelle ist die Zelle, in der  $\theta$  steht (z.B. \$G\$6). Nach Anklicken von Lösen wird  $\theta$ auf den optimalen Wert geändert.

Physiklabor B

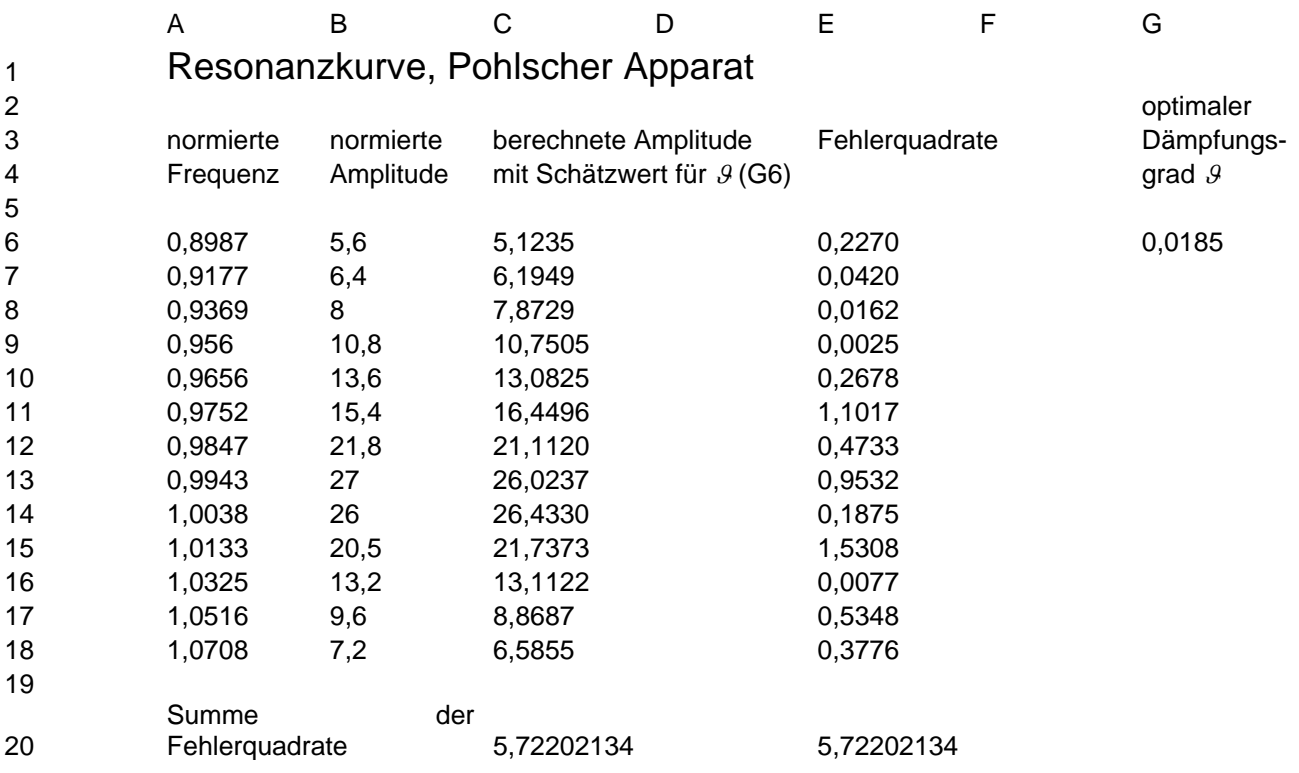

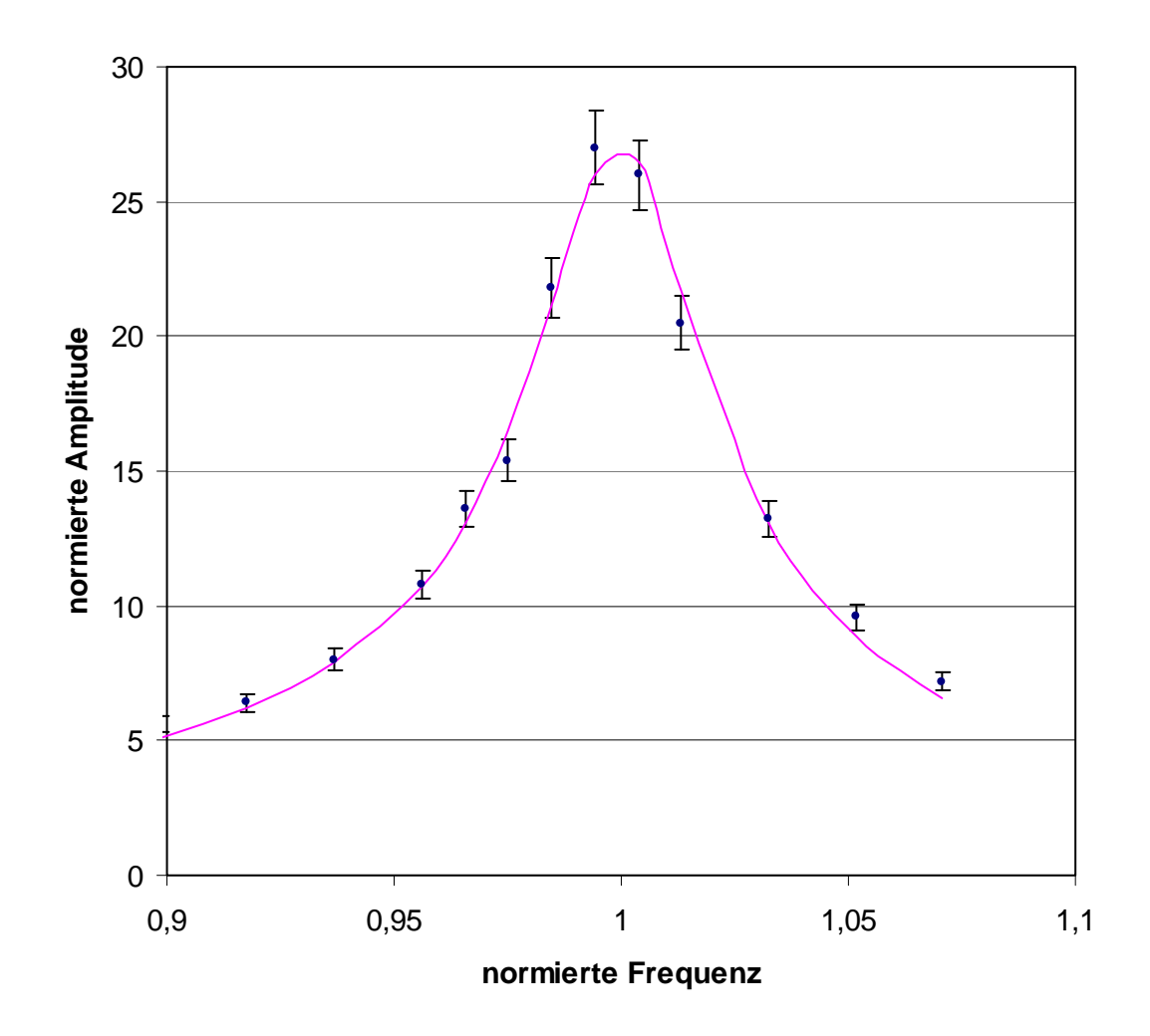